## **ROCHESTER GENERAL**

## College of Health Careers

## **TECHNOLOGY SUPPORT**

| Hardware/Software Technology Issues (Laptop /Desktop)                                            | Who to Contact   | Phone        | Hours       |
|--------------------------------------------------------------------------------------------------|------------------|--------------|-------------|
| Hard drive, memory, data ports, keyboards,<br>Bluetooth, power supplies                          | COHC Call Center | 585.760.1000 | 8 am - 8 pm |
| Software, installs/printing, web browsers, virus protection, Zoom, Microsoft Office applications | COHC Call Center | 585.760.1000 | 8 am - 8 pm |
| Internet: connectivity, hardwired/wireless connectivity, network connectivity, processing speed  | COHC Call Center | 585.760.1000 | 8 am - 8 pm |
| Webcams, microphone, speakers, display settings                                                  | COHC Call Center | 585.760.1000 | 8 am - 8 pm |

| Digital Content/Apps Issues (Schoology, ExamSoft, ATI, Classlink, Orbund) | Who to Contact             | Phone                        | Email                                  |
|---------------------------------------------------------------------------|----------------------------|------------------------------|----------------------------------------|
| Application student support                                               | Mrs. VanVleck<br>Mr. Tyler | 585.922.1297<br>585.922.1404 | Students can send message on Schoology |
| CareConnect and Daily Pass<br>(Password RESET ONLY)                       | RRH IT Services            | 585.922.4357                 | ITService@<br>rochesterregional.org    |

| Digital Content<br>Vendors | What Issues?                       | Phone                                                  | Email/URL                                                                   |
|----------------------------|------------------------------------|--------------------------------------------------------|-----------------------------------------------------------------------------|
| ExamSoft                   | Upload an exam manually            | 866.429.8889<br>Press #1, then Press #2<br>for Student | support@examsoft.com                                                        |
| Orbund                     | Username and password resets       | 877.536.3266                                           | https://orbund.com/contact.html#                                            |
|                            |                                    |                                                        | <b>Live Chat</b> : Students can message<br>Mr. Tyler                        |
| VII .                      | Inability to access assigned       | 800.667.7531                                           | <b>Live Chat:</b> (click the red chat box on the right during office hours) |
|                            | materials in ATI website           |                                                        | Clearing cache and browsing history.                                        |
| FA Davis                   | Access to materials on the website | 716.636.1450                                           | MCF@FADavis.com                                                             |

## Student URL's

Schoology https://isabellagrahamhart.schoology.com/
Orbund https://server14.orbund.com/einstein-freshair/index.jsp
ExamSoft https://ui.examsoft.io/
login?institutioncode=ROCRegional

Campus Ivy http://www.campusivy.com/client-login/FA Davis https://www.fadavis.com/sharedlogin/loginNurse Tim https://nursetim.com/login

ATI https://www.atitesting.com/login

David Edge https://davisedge.fadavis.com

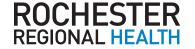

Rochester General College of Health Careers 470 Skyview Centre Parkway Rochester, NY 14622